**СОГЛАСОВАО** Педагогическим советом МАОУ «СОШ №10» г. Гая Протокол № 1 От «30» августа 2022 г.

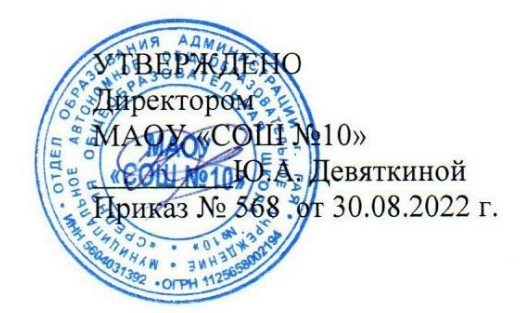

# **Программа курса внеурочной деятельности «Компьютерное конструирование с помощью Arduino»** Муниципальное автономное общеобразовательное учреждение

«Средняя общеобразовательная школа № 10» г. Гая Оренбургской области

\_\_\_\_\_\_\_\_\_\_\_\_\_\_\_\_\_\_\_\_\_\_\_\_\_\_\_\_\_\_\_\_\_\_\_\_

Сроки реализации: 1год

Возраст детей: 15-16 лет

Направление развития личности школьника: общеинтеллектуальное

Автор-составитель:

Пеньшина Галина Николаевна,

учитель физики

# **Результаты освоения курса по внеурочной деятельности**

**Личностными результатами** изучения является формирование следующих умений:

самостоятельно и творчески реализовывать собственные замыслы.

 повышение своего образовательного уровня и уровня готовности к продолжению обучения с использованием ИКТ.

навыки взаимо - и самооценки, навыки рефлексии;

 сформированность представлений о мире профессий, связанных с робототехникой, и требованиях, предъявляемых различными востребованными профессиями, такими как инженер-механик, конструктор, архитектор, программист, инженер-конструктор по робототехнике;

### **Предметные образовательные результаты:**

- определять, различать и называть детали конструктора,
- способность реализовывать модели средствами вычислительной техники;

 конструировать по условиям, заданным взрослым, по образцу, по чертежу, по заданной схеме и самостоятельно строить схему.

 владение основами разработки алгоритмов и составления программ управления роботом;

умение проводить настройку и отладку конструкции робота.

**Метапредметными результатами** изучения является формирование следующих универсальных учебных действий (УУД):

### **Познавательные УУД:**

ориентироваться в своей системе знаний: отличать новое от уже известного.

 перерабатывать полученную информацию: делать выводы в результате совместной работы всего класса, сравнивать и группировать предметы и их образы;

 умение устанавливать взаимосвязь знаний по разным учебным предметам (математике, физике, природоведения, биологии, анатомии, информатике, технологии и др.) для решения прикладных учебных задач по Робототехнике.

### **Регулятивные УУД:**

уметь работать по предложенным инструкциям.

 умение излагать мысли в четкой логической последовательности, отстаивать свою точку зрения, анализировать ситуацию и самостоятельно находить ответы на вопросы путем логических рассуждений.

определять и формулировать цель деятельности на занятии с помощью учителя;

### **Коммуникативные УУД:**

- уметь работать в паре и в коллективе; уметь рассказывать о постройке.
- уметь работать над проектом в команде, эффективно распределять обязанности.

# **Содержание курса внеурочной деятельности с указанием форм организации и видов деятельности**

### **Тема 1. Основы радиоэлектроники**

**Тема 2. Знакомство с контроллером Ардуино** Микроконтроллеры в нашей жизни, контроллер, контролер Ардуино. Структура и состав Ардуино. Среда программирования для Ардуино

**Тема 3. Основы проектирования и моделирования электронного устройства на базе Ардуино** Управление электричеством. Законы электричества. Как быстро строить схемы: макетная доска (breadboard). Чтение электрических схем. Управление светодиодом на макетной доске

**Тема 4. Широтно-импульсная модуляция** Аналоговые и цифровые сигналы, понятие ШИМ, управление устройствами с помощью портов, поддерживающих ШИМ. Циклические конструкции, датчик случайных чисел, использование датчика в программировании для Ардуино.

### **Тема 5. Программирование Ардуино. Пользовательские функции.**

Подпрограммы: назначение, описание и вызов, параметры, локальные и глобальные переменные. Сенсоры. Роль сенсоров в управляемых системах. Сенсоры и переменные резисторы. Делитель напряжения. Потенциометр. Датчики Ардуино: Аналоговые сигналы на входе Ардуино. Использование монитора последовательного порта для наблюдений за параметрами системы. Кнопка – датчик нажатия: особенности подключения кнопки. Устранение шумов с помощью стягивающих и подтягивающих резисторов. Кнопка – датчик нажатия: программное устранение дребезга. Булевские переменные и константы, логические операции. Цифровые индикаторы. Назначение, устройство, принципы действия. Семисегментный индикатор. Управление семисегментным индикатором. Программирование: массивы данных. Микросхемы. Назначение микросхем. Сдвиговый регистр. Назначение сдвигового регистра. Устройство сдвигового регистра, чтение datasheet. Программирование с использованием сдвигового регистра

**Тема 6. Библиотеки, класс, объект.** Что такое библиотеки, использование библиотек в программе. Библиотека math.h, использование математических функций в программе

**Тема 7. Жидкокристаллический экран**. Назначение и устройство жидкокристаллических экранов. Библиотека LiquidCrystal. Вывод сообщений на экран

**Тема 8. Транзистор – управляющий элемент схемы**. Назначение, виды и устройство транзисторов. Использование транзистора в моделях, управляемых Ардуино.

**Тема 9. Управление двигателями.** Разновидности двигателей: постоянные, шаговые, серводвигатели. Управление коллекторным двигателем. Управление скоростью коллекторного двигателя. Управление серводвигателем: библиотека Servo.h

**Тема 10. Управление Ардуино через USB.** Использование Serial Monitor для передачи текстовых сообщений на Ардуино. Преобразование текстовых сообщений в команды для Ардуино. Программирование: объекты, объект String, цикл while, оператор выбора case**. Тема 11. Работа над творческим проектом.**

#### **Формы подведения итогов**

Диагностика уровня усвоения материала осуществляется: по результатам выполнения учащимися практических заданий на каждом уроке и по результатам конкурсных работ (в течение изучения курса проводится несколько творческих конкурсов)

#### **Формы организации учебного процесса**

 практическая направленность занятий, выполнение законченного практического проекта на каждом занятии аудиторные занятия

в малых группах, индивидуализированные образовательные траектории

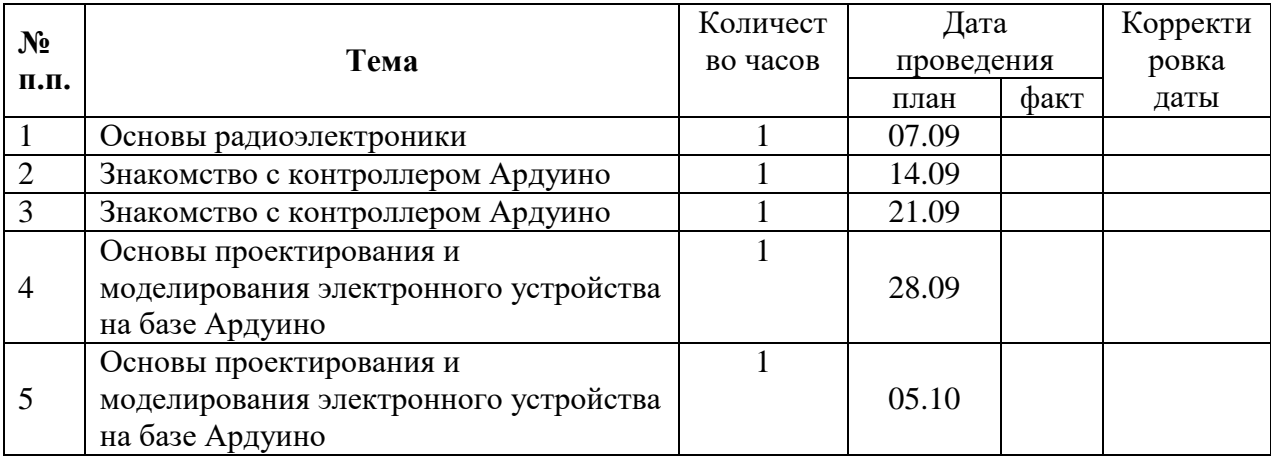

### **Тематическое планирование**

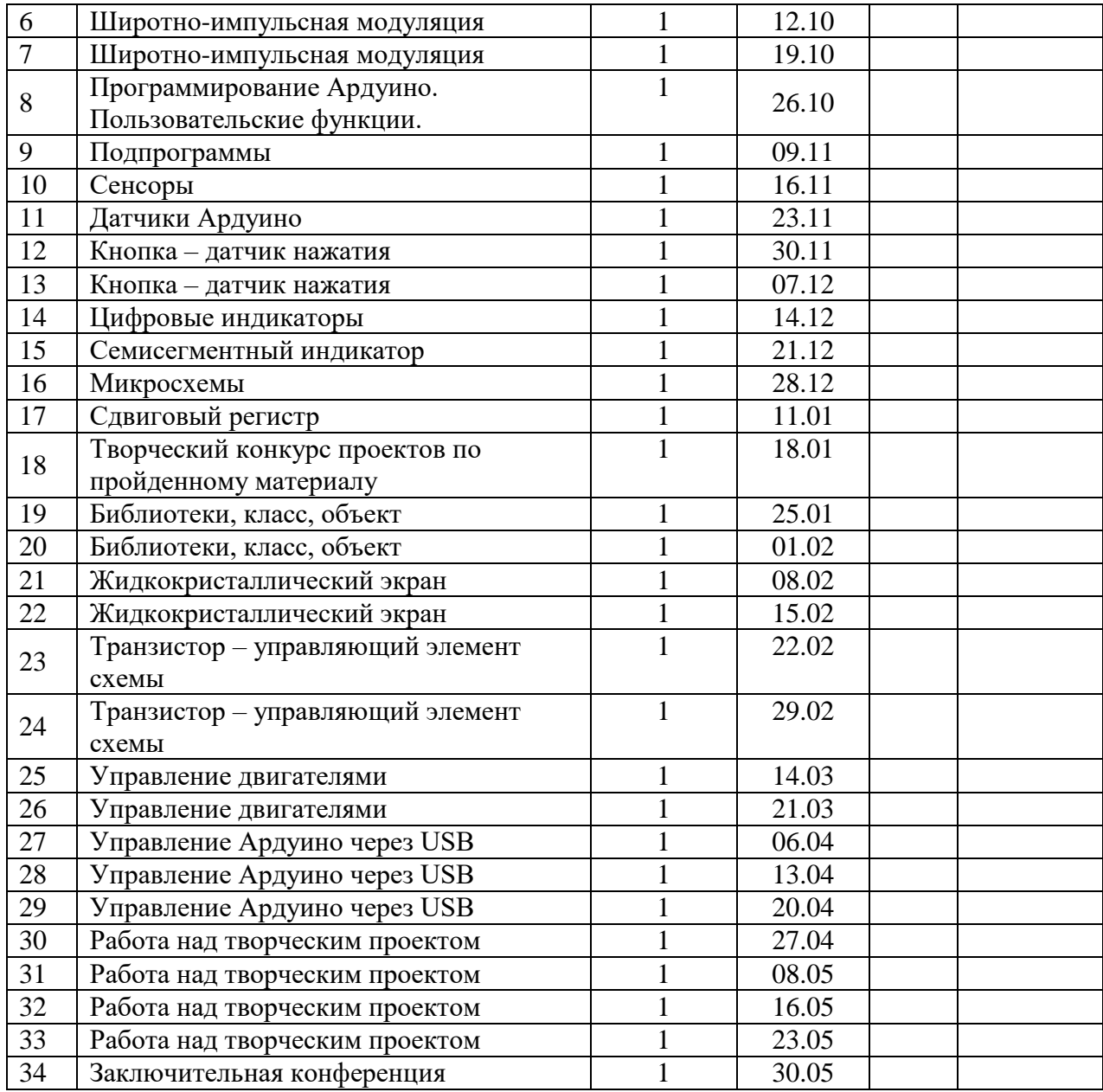